**The current Budget spreadsheet and guidance are available on our** [SchoolsNet](https://schoolsnet.derbyshire.gov.uk/administration-services-and-support/sap-for-schools/sap-finance.aspx) [SAP Fiori Finance page](https://schoolsnet.derbyshire.gov.uk/administration-services-and-support/sap-for-schools/sap-finance.aspx) 

**You will need:** 

- **current Budget Upload Master Schools spreadsheet.**
- **Please ensure you use this current spreadsheet and not an old budget spreadsheet.**
- **Budget virement upload - Create** guidance on uploading your budget and checking that it is successful\*\*
- **Approved Annex 1**

 *please do not upload another amended*  \*\* *On checking, if any figures are incorrect, budget file – this will duplicate your budget figures*.

For assistance, please email the **Budget Manager Support team** at

[cst.budgetsupport@derbyshire.gov.uk](mailto:cst.budgetsupport@derbyshire.gov.uk) 

## **Budget Virement Upload Quick Guide**

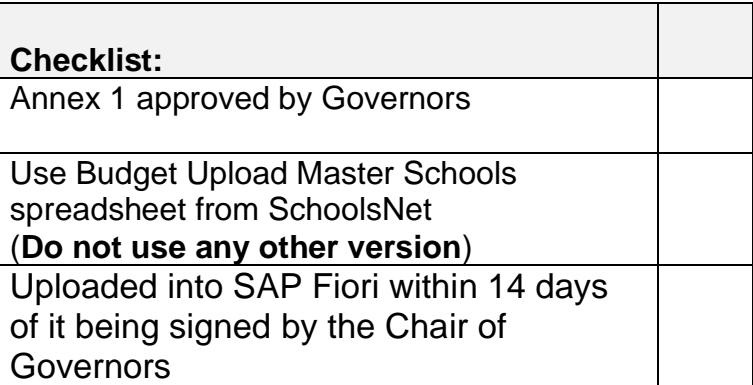

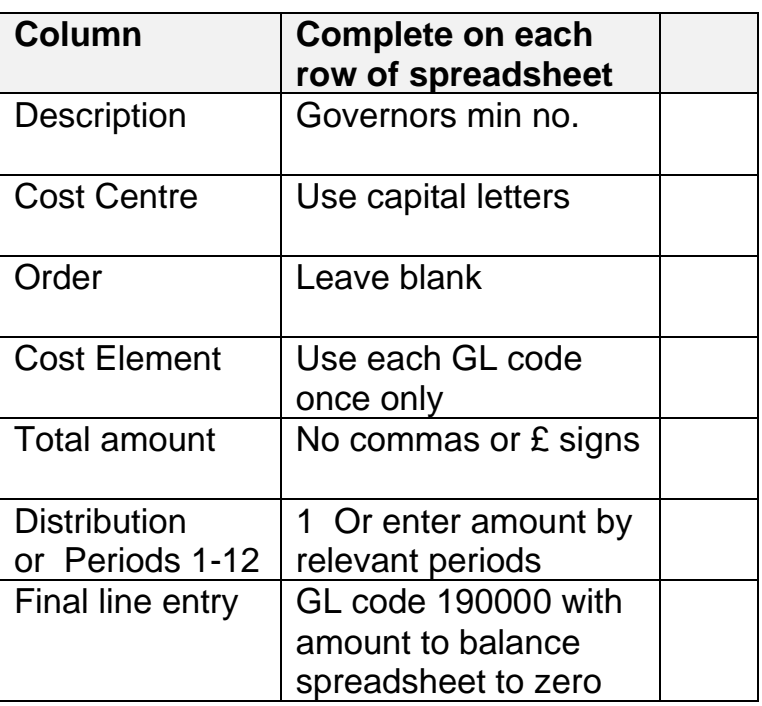

## **Then:**

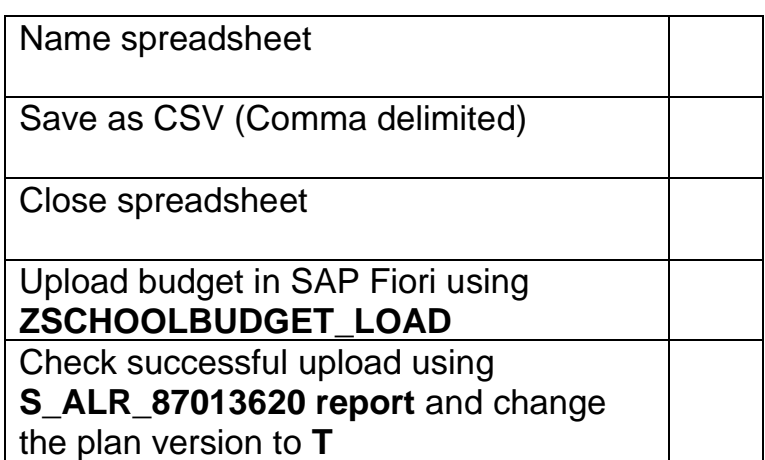

## **Please note that you must use current Budget Upload Master Schools spreadsheet**

- Do not edit any column in the top 4 lines of the spreadsheet ie Version, From and To periods, Fiscal Year
- Populate the spreadsheet with the information in your Annex 1 (signed by your Chair of Governors)
- **Overtype the example line (this is in red, no need to change text colour)**
- **Do not** copy and paste from other documents or spreadsheets, **insert or delete lines** or use **commas** and **£ signs**

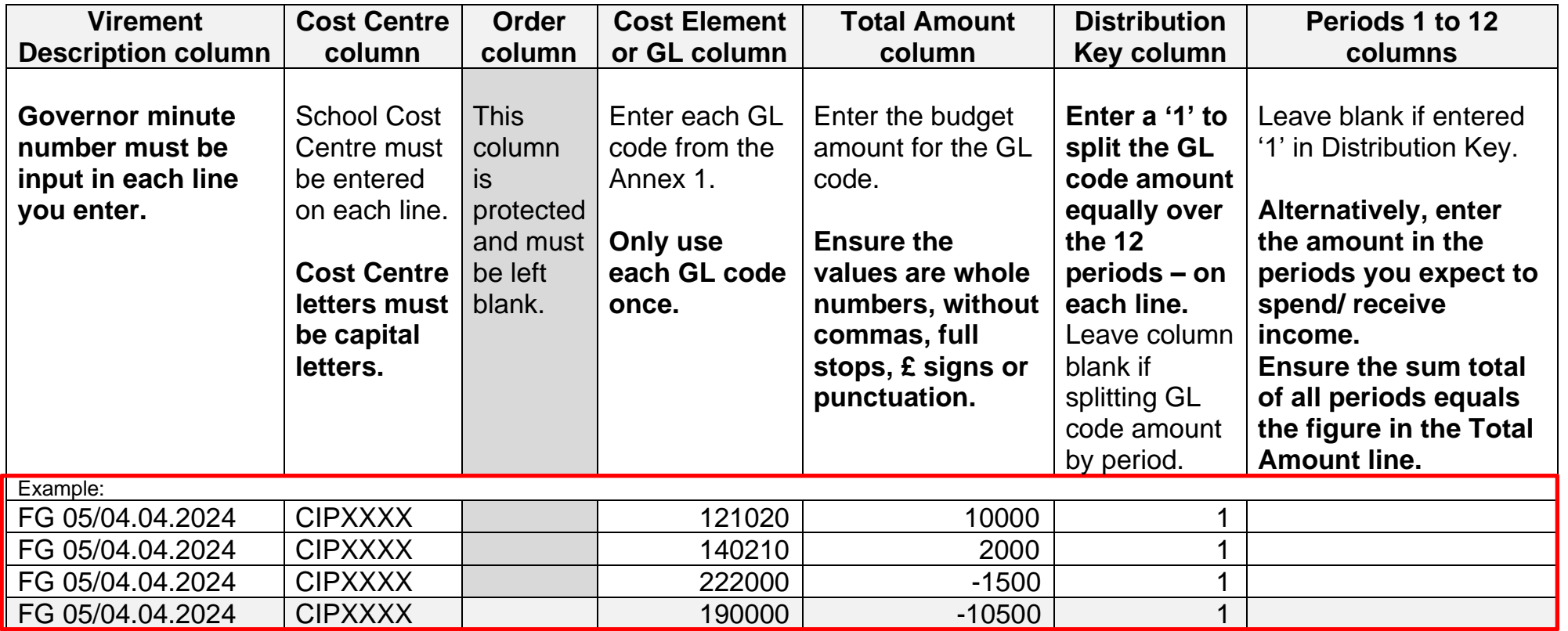

Once all the amounts from your Annex 1 have been entered, click on the **Column E (Total Amount)** column heading to view Sum Count: 7 Sum: 191452 **H** at the bottom right of the screen. This figure should match the Sub total net expenditure figure on your Annex 1. **Now enter the final line with GL code 190000, completing the same columns as the lines above**. The Total amount field in this line (will be a minus amount) balances the spreadsheet to zero, (it must equal zero for a successful upload Average: 0 Count: 8 Sum: 0 into SAP). Click on Column E heading again to check the sum equals zero.